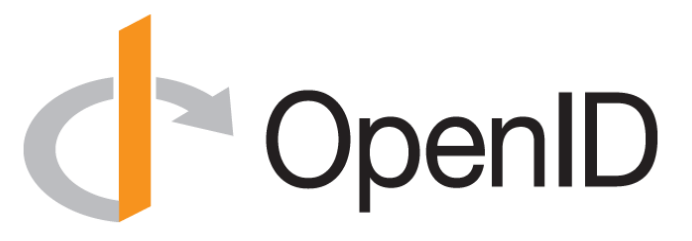

### **OpenID Connect Working Group and OpenID Certification**

May 21, 2020 **Michael B. Jones**

Identity Standards Architect – Microsoft

You're Almost Certainly Using OpenID Connect! **Connect** 

- Android, Apple, AOL, Deutsche Telekom, Google, GSMA Mobile Connect, Microsoft, NEC, NTT, Salesforce, Softbank, Symantec, Verizon, Yahoo! Japan all use OpenID Connect
	- Many other sites and apps large and small use OpenID Connect

## Open Letters to Apple

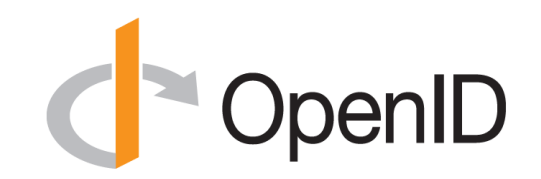

- OpenID Foundation wrote open letter to Apple about problems with Sign In with Apple in June
	- [https://openid.net/2019/06/27/open-letter-from-the-openid](https://openid.net/2019/06/27/open-letter-from-the-openid-foundation-to-apple-regarding-sign-in-with-apple/)foundation-to-apple-regarding-sign-in-with-apple/
- Apple has since fixed security and interop problems identified! – Standard OpenID Connect libraries can now be used in many cases
- Posted a second open letter commending them on the improvements made

## Session Management / Logout (work in progress)

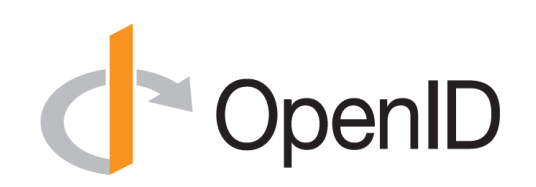

- Three approaches specified by the working group:
	- Session Management
		- [https://openid.net/specs/openid-connect-session-1\\_0.html](https://openid.net/specs/openid-connect-session-1_0.html)
		- Uses HTML5 postMessage to communicate state change messages between OP and RP iframes
	- Front-Channel Logout
		- [https://openid.net/specs/openid-connect-frontchannel-1\\_0.html](https://openid.net/specs/openid-connect-frontchannel-1_0.html)
		- Uses HTTP GET to load image or iframe, triggering logout (similar to SAML, WS-Federation)
	- Back-Channel Logout
		- [https://openid.net/specs/openid-connect-backchannel-1\\_0.html](https://openid.net/specs/openid-connect-backchannel-1_0.html)
		- Server-to-communication not using the browser
		- Can be used by native applications, which have no active browser
- Unfortunately, no one approach best for all use cases
- All support multiple logged in sessions from OP at RP
- Recent WG decision to split RP-Initiated Logout into its own spec
	- Is used with all three OP-Initiated Logout mechanisms
- Logout certification tests now in pilot phase
	- WG is testing multiple implementations before making logout specs Final

Native SSO Specification (work in progress)

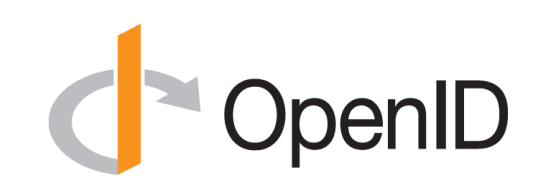

- OpenID Connect Native SSO for Mobile Apps specification
	- [https://openid.net/specs/openid-connect-native-sso-1\\_0.html](https://openid.net/specs/openid-connect-native-sso-1_0.html)
- Enables Single Sign-On across apps by the same vendor
- Assigns a device secret issued by the AS
- New specification written by George Fletcher
	- *Please review!*

unmet authentication requirements Specification (work in progress)

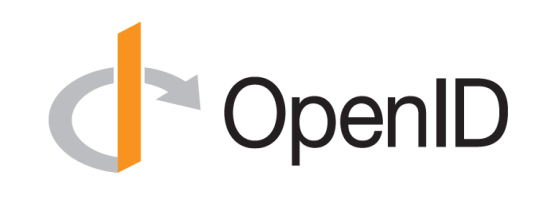

- Defines new error code unmet authentication requirements
	- [https://openid.net/specs/openid-connect-unmet-authentication](https://openid.net/specs/openid-connect-unmet-authentication-requirements-1_0.html)requirements-1\_0.html
- Enables OP to signal that it failed to authenticate the End-User per the RP's requirements
- New specification written by Torsten Lodderstedt

– *Please review!*

## prompt=create Specification (work in progress)

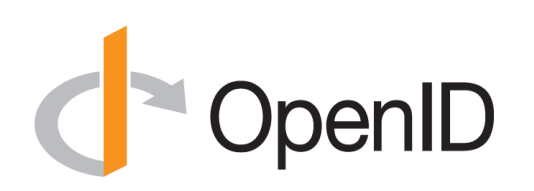

- Initiating User Registration via OpenID Connect specification
	- [https://openid.net/specs/openid-connect-prompt-create-1\\_0.html](https://openid.net/specs/openid-connect-prompt-create-1_0.html)
- Requests enabling account creation during authentication
- Active discussion of relationships between account creation and use of existing accounts
- New specification written by George Fletcher
	- *Please review!*

### Second Errata Set

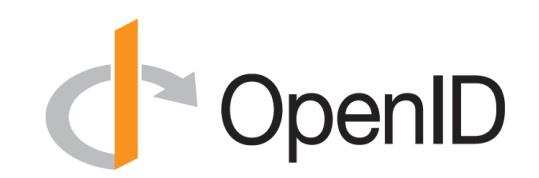

- Errata process corrects typos, etc. discovered
	- Makes no normative changes
- Edits under way for second errata set
- [https://openid.net/specs/openid-connect-core-1\\_0-25.html](https://openid.net/specs/openid-connect-core-1_0-25.html) is current Core errata draft

## Use of Self-Issued OpenID Provider (SchoolD

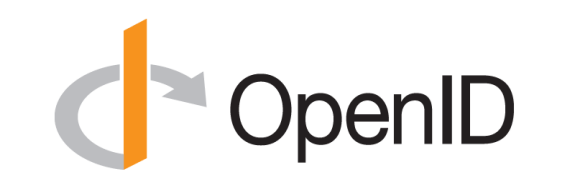

- OpenID Connect defines Self-Issued OpenID Provider
	- [https://openid.net/specs/openid-connect-core-1\\_0.html#SelfIssued](https://openid.net/specs/openid-connect-core-1_0.html#SelfIssued)
- Lets you be your own identity provider
	- Rather than a third party
- Identity represented as asymmetric key pair controlled by you

- Self-Issued OpenID Provider being used to achieve DID auth
	- Described at <https://self-issued.info/?p=2013>

## Related Working Groups

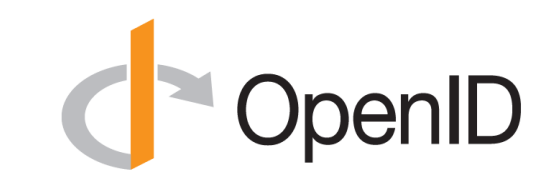

- eKYC and Identity Assurance WG
	- JWT format for verified claims with identity assurance information
- International Government Profile (iGov) WG
	- OpenID Connect profile for government & high-value commercial applications
- Enhanced Authentication Profile (EAP) WG
	- Enables integration with FIDO and other phishing-resistant authentication solutions
- **M**obile **O**perator **D**iscovery, **R**egistration & authe**N**tic**A**tion (MODRNA) WG
	- Mobile operator profiles for OpenID Connect
- Financial-grade API (FAPI) WG
	- Enables secure API access to high-value services
	- Used for Open Banking APIs in many jurisdictions, including the UK
- Research and Education (R&E) WG
	- Profiles OpenID Connect to ease adoption in the Research and Education (R&E) sector

Federation Specification (work in progress)

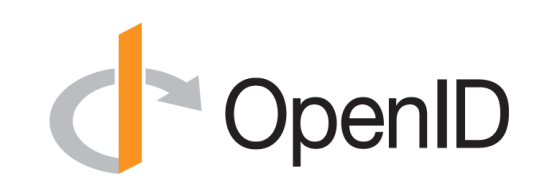

- OpenID Connect Federation specification
	- [https://openid.net/specs/openid-connect-federation-1\\_0.html](https://openid.net/specs/openid-connect-federation-1_0.html)
- Enables establishment and maintenance of multi-party federations using OpenID Connect
- Defines hierarchical JSON-based metadata structures for federation participants
- Second Implementer's Draft status reached
- Multiple interop events to occur this year
- *Please review and implement!*

## OpenID Connect Resources

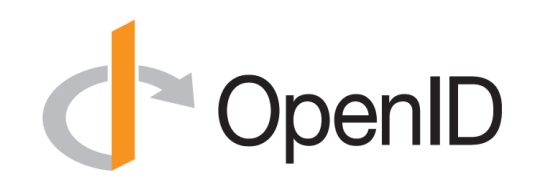

- OpenID Connect
	- <https://openid.net/connect/>
- Frequently Asked Questions
	- <https://openid.net/connect/faq/>
- Working Group Mailing List
	- <https://lists.openid.net/mailman/listinfo/openid-specs-ab>
- OpenID Certification Program
	- <https://openid.net/certification/>
- Certified OpenID Connect Implementations Featured for Developers
	- <https://openid.net/developers/certified/>
- Mike Jones' Blog
	- [https://self-issued.info/](http://self-issued.info/)
- Nat Sakimura's Blog
	- [https://nat.sakimura.org/](http://nat.sakimura.org/)
- John Bradley's Blog
	- [https://www.thread-safe.com/](http://www.thread-safe.com/)

## What is OpenID Certification?

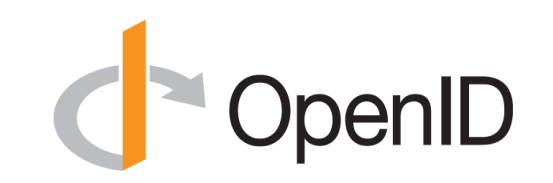

- Enables OpenID Connect and FAPI implementations to be certified as meeting the requirements of defined conformance profiles
	- Goal is to make high-quality, secure, interoperable OpenID Connect implementations the norm
- An OpenID Certification has two components:
	- Technical evidence of conformance resulting from testing
	- Legal statement of conformance
- Certified implementations can use the "OpenID Certified" logo

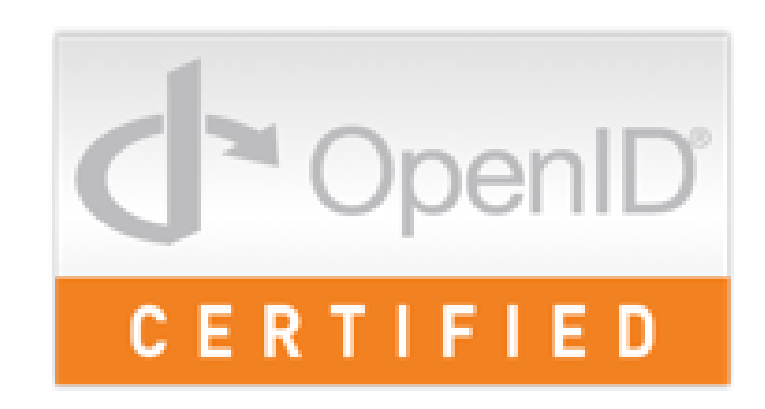

## What value does certification provide?

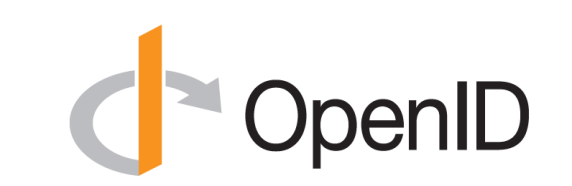

- Technical:
	- Certification testing gives confidence that things will "just work"
	- No custom code required to integrate with implementation
	- Better for all parties
	- Relying parties explicitly asking identity providers to get certified
- Business:
	- Enhances reputation of organization and implementation
	- Shows that organization is taking interop seriously
	- Customers may choose certified implementations over others

## Use of Self-Certification

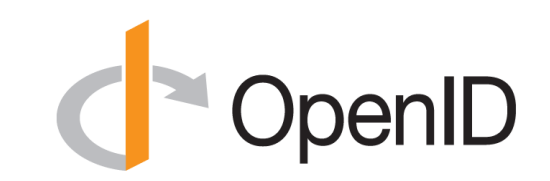

- OpenID Certification uses self-certification
	- Party seeking certification does the testing
	- (rather than paying a 3rd party to do the testing)
- Simpler, quicker, less expensive, more scalable than 3rd party certification
- Results are nonetheless trustworthy because
	- Testing logs are made available for public scrutiny
	- Organization puts its reputation on the line by making a public declaration that its implementation conforms to the profile being certified to

# How does OpenID Certification work? **PropenID**

- Organization decides what profiles it wants to certify to
	- For instance, "Basic OP", "Config OP", and "Dynamic OP"
- Runs conformance tests publicly available at <https://op.certification.openid.net/> or <https://rp.certification.openid.net/> or <https://www.certification.openid.net/>
- Once all tests for a profile pass, organization submits certification request to OpenID Foundation containing:
	- Logs from all tests for the profile
	- Signed legal declaration that implementation conforms to the profile
- Organization pays certification fee (for profiles not in pilot mode)
	- See<https://openid.net/certification/fees/>
- OpenID Foundation verifies application is complete and grants certification
- OIDF lists certification at<https://openid.net/certification/>

Can I use the certification sites for interop testing?

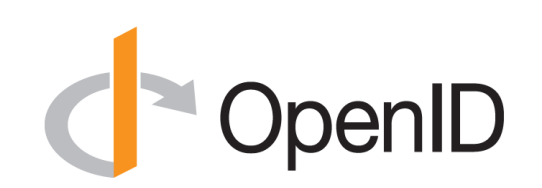

- Yes please do!
- The OpenID Foundation is committed to keeping the conformance test sites up and available for free to all
- Many projects using conformance testing for regression testing – Once everything passes, you're ready for certification!
- Test software is open source using Apache 2.0 license
	- Some projects have deployed private instances for internal testing
	- Available as a Docker container

# OpenID Connect Certification Profiles CopenID

- Now OpenID Connect certification profiles for:
	- Basic OP and Basic RP
	- Implicit OP and Implicit RP
	- Hybrid OP and Hybrid RP
	- OP Publishing and RP Using Configuration Information
	- Dynamic OP and Dynamic RP
	- Form Post Response Mode for OP and RP
	- Third party-initiated login for OP and RP
	- *New: Logout OP and RP tests in pilot mode*

# New Connect Certification Profiles

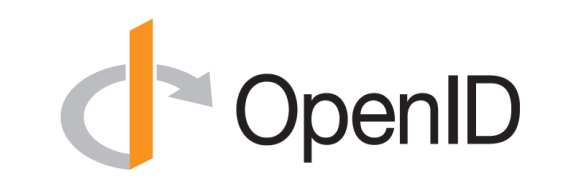

- Four logout profiles for OPs and RPs in pilot mode
	- RP-Initiated Logout
	- Session Management Logout
	- Front-Channel Logout
	- Back-Channel Logout

## Connect OP Certifications

- OpenID Provider certifications at <https://openid.net/certification/#OPs>
	- 374 profiles certified for 112 implementations by 91 organizations
- Recent additions:
	- Bitkey, Chinese Academy of Sciences, Ergon Informatik, Gluu, Ilex International, Samsung Electronics
- Each entry link to zip file with test logs and signed legal statement
	- *Test results available for public inspection*

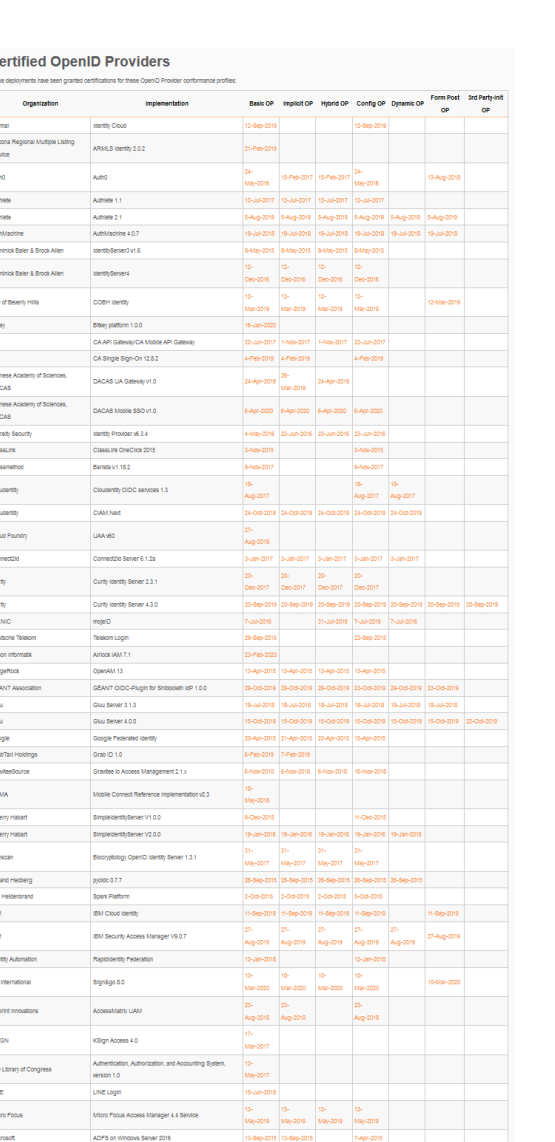

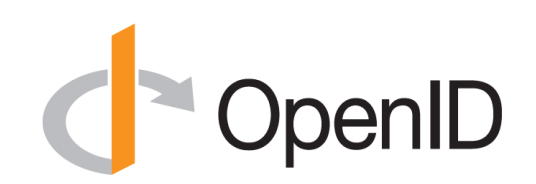

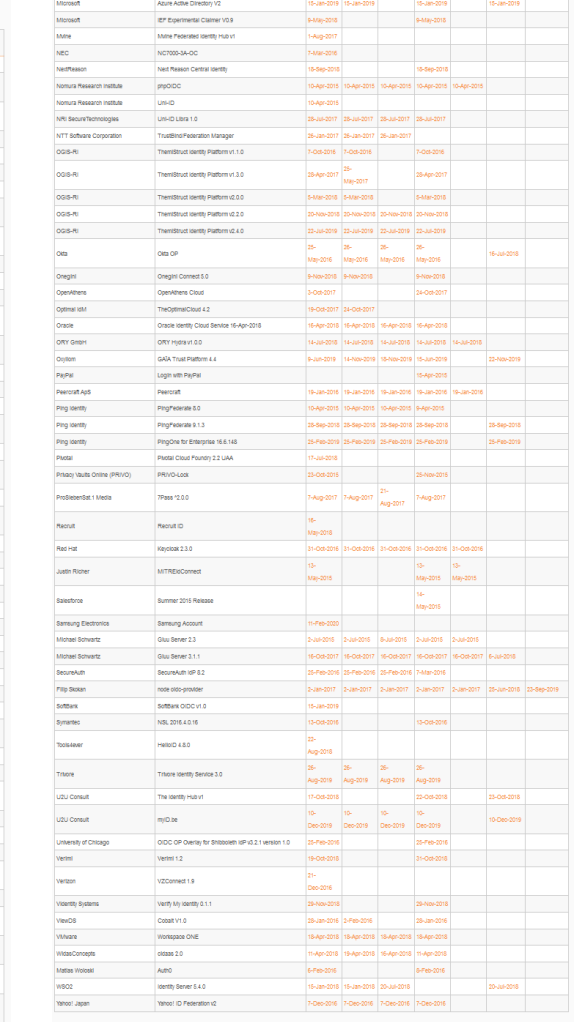

#### fied OpenID Providers for Logout Profile:

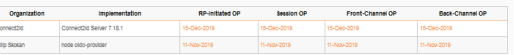

## Connect RP Certifications

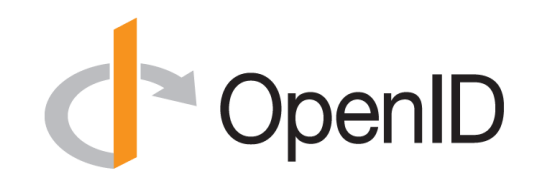

### **Certified Relying Parties**

• Relying Party certifications at <https://openid.net/certification/#RPs>

- 77 profiles certified for 30 implementations by 18 organizations
- Recent additions:
	- Ilex International, Roland Hedberg

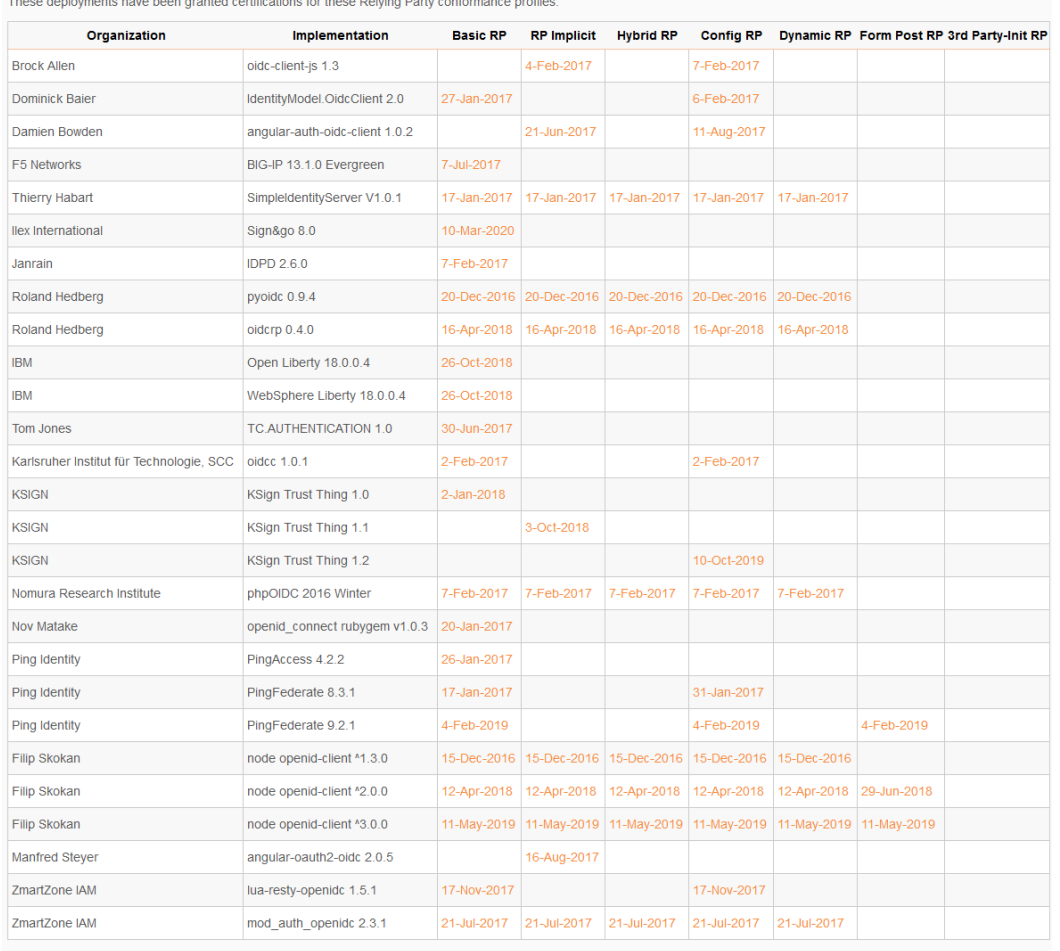

#### **Certified OpenID Relying Parties for Logout Profiles**

These deployments have been granted certifications for these OpenID Relying Party logout conformance profiles

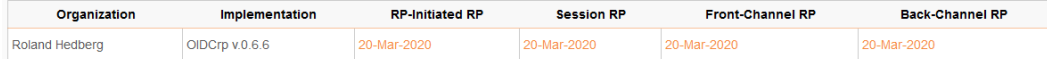

## FAPI Certification Status

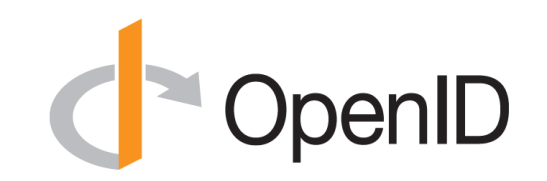

- Financial-grade API (FAPI) implementations being certified
- FAPI Part 2 OP certification launched in April 2019
	- 18 implementations certified to date
- Financial-grade API Client Initiated Backchannel Authentication Profile (FAPI-CIBA) launched in September 2019
	- One implementation certified to date
- FAPI Part 2 RP certification tests launched in December 2019
	- One implementation certified to date

# What's next for OpenID Certification? PopenID

- Connect Certification code being reimplemented in Java
	- Current implementation in Python
	- Moving to the same code base as FAPI certification
	- Expect migration to Java implementation later this year
	- *News:* Many Java OpenID Connect tests now ready for you to test!
- Additional FAPI profiles being developed: – FAPI-CIBA RP
- Certification for additional specifications is possible:

– E.g., eKYC-IDA, HEART, MODRNA, iGov, EAP, R&E, etc.

# OpenID Certification Call to Action ( OpenID

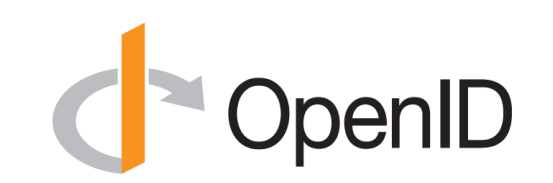

- Certify your OpenID Connect and FAPI implementations
- Help us test the Java OpenID Connect tests
	- Joseph Heenan will tell you how